## 読み取り音の調整

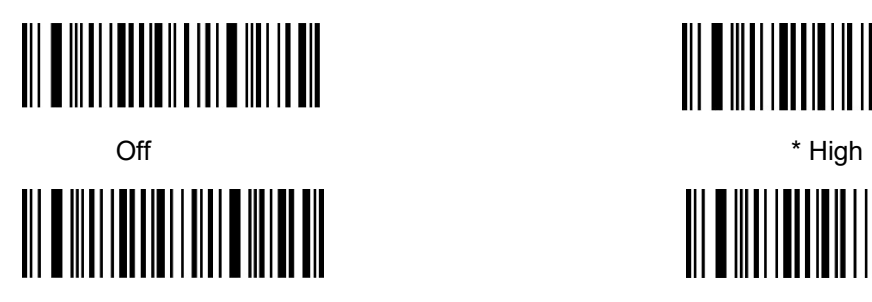

**Media** Low

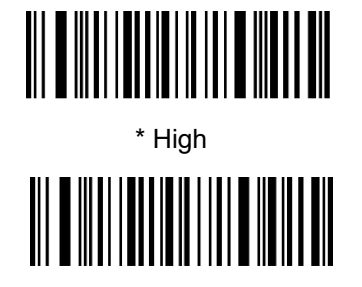

■読み取り音をオフにする場合 ①上記の Off のコードを読む。 ②下記コードを 1,2,3 の順番で読む。

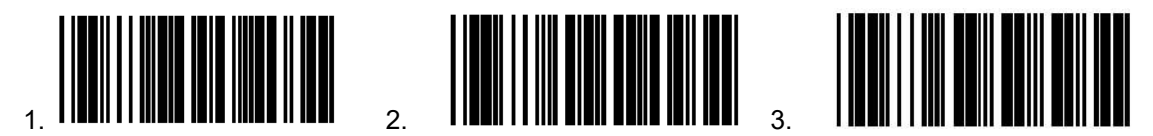

Enter Setup **Exit Setup** off **Exit Setup**